## Handreichung zur Aufgabe "Normalapproximation"

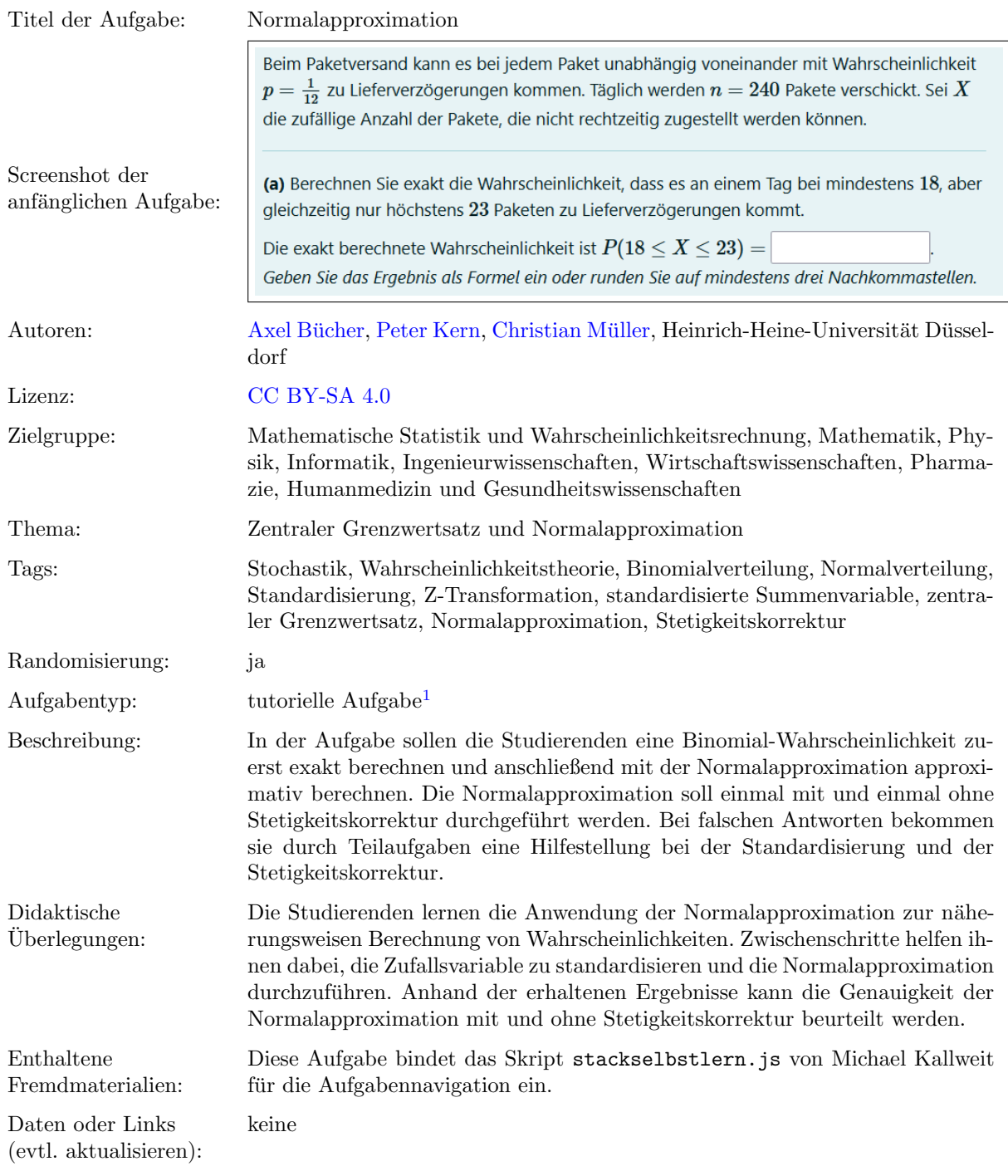

**Lizenz:** "Handreichung zur Aufgabe 'Normalapproximation'" wurde entwickelt von Christian Müller an der Heinrich-Heine-Universität<br>Düsseldorf. Dieses Werk ist lizenziert unter der Lizenz "Creative Co[mmons](http://creativecommons.org/licenses/by-sa/4.0/) Namensnennung-Wei " 4.0 International": <http://creativecommons.org/licenses/by-sa/4.0/>.

 $1$ Eine tutorielle Aufgabe ist eine digitale Aufgabe, die im Falle einer fehlerhaften Antwort in kleinere und einfachere Teilaufgaben unterteilt wird. Nach der Bearbeitung dieser Teilaufgaben werden die Lernenden zur erneuten Bearbeitung der ursprunglichen ¨ Aufgabe aufgefordert.

## Screenshots aus der Aufgabe

(a) Teilaufgabe – Binomial-Wahrscheinlichkeit berechnen:

Beim Paketversand kann es bei jedem Paket unabhängig voneinander mit Wahrscheinlichkeit  $p=\frac{1}{12}$  zu Lieferverzögerungen kommen. Täglich werden  $n=240$  Pakete verschickt. Sei  $X$ die zufällige Anzahl der Pakete, die nicht rechtzeitig zugestellt werden können.

(a) Berechnen Sie exakt die Wahrscheinlichkeit, dass es an einem Tag bei mindestens 18, aber gleichzeitig nur höchstens 23 Paketen zu Lieferverzögerungen kommt.

Die exakt berechnete Wahrscheinlichkeit ist  $P(18 \le X \le 23) =$ Geben Sie das Ergebnis als Formel ein oder runden Sie auf mindestens drei Nachkommastellen.

i.) Zwischenschritt – passende Verteilung auswählen:

(a1) Welche Verteilung besitzt die Zufallsvariable  $X$ ?

- Laplace-Verteilung
- Geometrische Verteilung
- Binomialverteilung
- O Hypergeometrische Verteilung

(b) Teilaufgabe – approximative Wahrscheinlichkeit ohne Stetigkeitskorrektur berechnen:

(b) Wir können die gesuchte Wahrscheinlichkeit auch approximativ berechnen, indem wir die Normalapproximation verwenden, welche auf dem zentralen Grenzwertsatz beruht. Berechnen Sie die Wahrscheinlichkeit, dass es an einem Tag bei mindestens 18, aber gleichzeitig nur höchstens 23 Paketen zu Lieferverzögerungen kommt, approximativ mittels einer Normalapproximation ohne Stetigkeitskorrektur.

Die approximierte Wahrscheinlichkeit ist  $P(18 \le X \le 23) \approx$ Sie das Ergebnis auf mindestens drei Nachkommastellen.

i.) Zwischenschritt – Ereignis umschreiben:

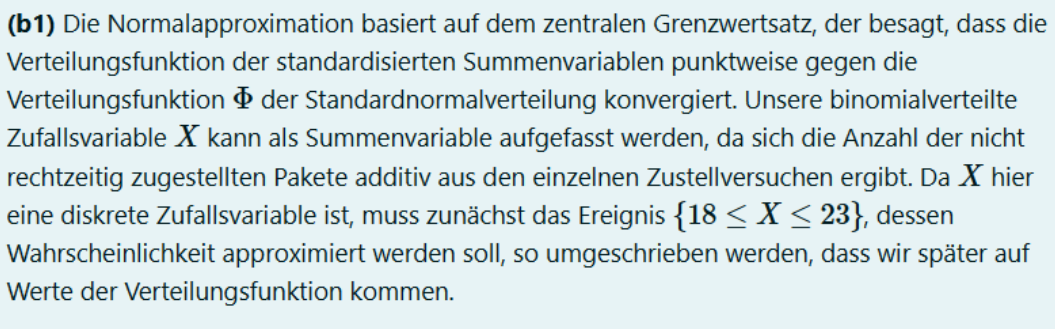

Runden

Formen Sie den folgenden Term so um, dass weiterhin Gleichheit gilt:

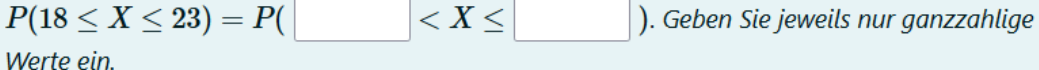

ii.) Zwischenschritt – Standardisierung durchführen:

(b2) Die Rechnung ohne Stetigkeitskorrektur lautet bis jetzt:

$$
P(18 \le X \le 23) = P(17 < X \le 23).
$$

Das lässt sich schreiben als  $F_X(23) - F_X(17)$ , wobei  $F_X$  die Verteilungsfunktion von X ist. Für die Normalapproximation wird jedoch die Verteilungsfunktion der standardisierten Zufallsvariablen  $X^*$  benötigt, sodass  $X$  als Nächstes standardisiert werden muss.

Formen Sie den folgenden Term so um, dass weiterhin Gleichheit gilt:

 $P(17 < X < 23) = P($  $< X^* <$ ). Geben Sie jeweils das Ergebnis als Formel ein oder runden Sie auf mindestens zwei Nachkommastellen. Hinweis: Die Standardisierung einer Zufallsvariablen  $X$  ist die Zufallsvariable  $X^* = \frac{X - \mathrm{E}(X)}{\sqrt{\mathrm{Var}(X)}}.$  Um  $X$  zu standardisieren, muss somit zuerst der Erwartungswert

subtrahiert und anschließend durch die Standardabweichung dividiert werden.

iii.) Zwischenschritt - Normalapproximation durchführen:

Ĵ

(b3) Die Rechnung ohne Stetigkeitskorrektur lautet bis jetzt:

$$
P(18 \leq X \leq 23) = P(17 < X \leq 23) \\ \approx P(-0.7 < X^* \leq 0.7).
$$

Das lässt sich schreiben als  $F_{X^*}(0.7) - F_{X^*}(-0.7)$ , wobei  $F_{X^*}$  die Verteilungsfunktion der standardisierten Zufallsvariablen  $X^*$  ist. Aufgrund des zentralen Grenzwertsatzes kann  $F_{X^*}(t) \approx \Phi(t)$  für jedes  $t \in \mathbb{R}$  approximiert werden, wobei  $\Phi$  die Verteilungsfunktion der Standardnormalverteilung ist. Somit können wir nun die Normalapproximation anwenden.

Wenden Sie auf den folgenden Term die Normalapproximation an:  $P(-0.7 < X^* \le 0.7) \approx \Phi($  $\rightarrow -\Phi($  $\lambda$ 

(c) Teilaufgabe – approximative Wahrscheinlichkeit mit Stetigkeitskorrektur berechnen:

(c) Bei Zufallsvariablen mit Werten in den ganzen Zahlen kann die Normalapproximation um eine sogenannte Stetigkeitskorrektur erweitert werden. Dabei werden die (ganzzahligen) Intervallgrenzen um 0.5 erhöht bzw. um 0.5 verringert, sodass die mit der Binomialverteilung exakt berechnete Wahrscheinlichkeit unverändert bleibt, aber bei der Approximation durch die Normalverteilung sich eine oftmals bessere Näherung an den exakten Wert ergibt.

Berechnen Sie die Wahrscheinlichkeit, dass es an einem Tag bei mindestens 18, aber gleichzeitig nur höchstens 23 Paketen zu Lieferverzögerungen kommt, approximativ mittels einer Normalapproximation mit Stetigkeitskorrektur.

Die approximierte Wahrscheinlichkeit ist  $P(18 \le X \le 23) \approx$ Runden Sie das Ergebnis auf mindestens drei Nachkommastellen.

i.) Zwischenschritt – Ereignis umschreiben:

(c1) Da  $X$  eine diskrete Zufallsvariable ist, muss zunächst wieder das Ereignis  $18 \le X \le 23$  so umgeschrieben werden, dass wir später auf Werte der Verteilungsfunktion kommen, wobei jetzt zusätzlich die Stetigkeitskorrektur eingebaut werden soll.

Formen Sie den folgenden Term so um, dass weiterhin Gleichheit gilt und die  $< X <$ Stetigkeitskorrektur berücksichtigt ist:  $P(18 \le X \le 23) = P($ 

). Geben Sie jeweils nur halbzahlige Werte ein.

ii.) Zwischenschritt - Standardisierung durchführen:

(c2) Die Rechnung mit Stetigkeitskorrektur lautet bis jetzt:

$$
P(18 \le X \le 23) = P(17.5 < X \le 23.5).
$$

Das lässt sich schreiben als  $F_X(23.5) - F_X(17.5)$ , wobei  $F_X$  die Verteilungsfunktion von X ist. Für die Normalapproximation wird jedoch die Verteilungsfunktion der standardisierten Zufallsvariablen  $X^*$  benötigt, sodass  $X$  als Nächstes wieder standardisiert werden muss.

Formen Sie den folgenden Term so um, dass weiterhin Gleichheit gilt:

 $P(17.5 < X \le 23.5) = P($  $<$   $X^*$   $<$ Geben Sie jeweils das Ergebnis als Formel ein oder runden Sie auf mindestens zwei Nachkommastellen.

Hinweis: Die Standardisierung einer Zufallsvariablen  $X$  ist die Zufallsvariable

$$
X^* = \frac{X - E(X)}{\sqrt{\text{Var}(X)}}.
$$
 Um X zu standardisieren, muss somit zuerst der Erwartungswer

subtrahiert und anschließend durch die Standardabweichung dividiert werden.

## iii.) Zwischenschritt – Normalapproximation durchführen:

(c3) Die Rechnung mit Stetigkeitskorrektur lautet bis jetzt:

$$
\begin{aligned} P(18\le X\le 23) &= P(17.5
$$

Das lässt sich schreiben als  $F_{X^*}(0.82) - F_{X^*}(-0.58)$ , wobei  $F_{X^*}$  die Verteilungsfunktion der standardisierten Zufallsvariablen  $X^*$  ist. Aufgrund des zentralen Grenzwertsatzes kann  $F_{X^*}(t) \approx \Phi(t)$  für jedes  $t \in \mathbb{R}$  approximiert werden, wobei  $\Phi$  die Verteilungsfunktion der Standardnormalverteilung ist. Somit können wir nun wieder die Normalapproximation anwenden.

Wenden Sie auf den folgenden Term die Normalapproximation an:  $P(-0.58 < X^* \le 0.82) \approx \Phi($  $(-\Phi($  $\mathcal{E}$